- Executable and Linkable Format
- Standard file format for
	- executables
	- object code
	- shared libraries
	- core dumps

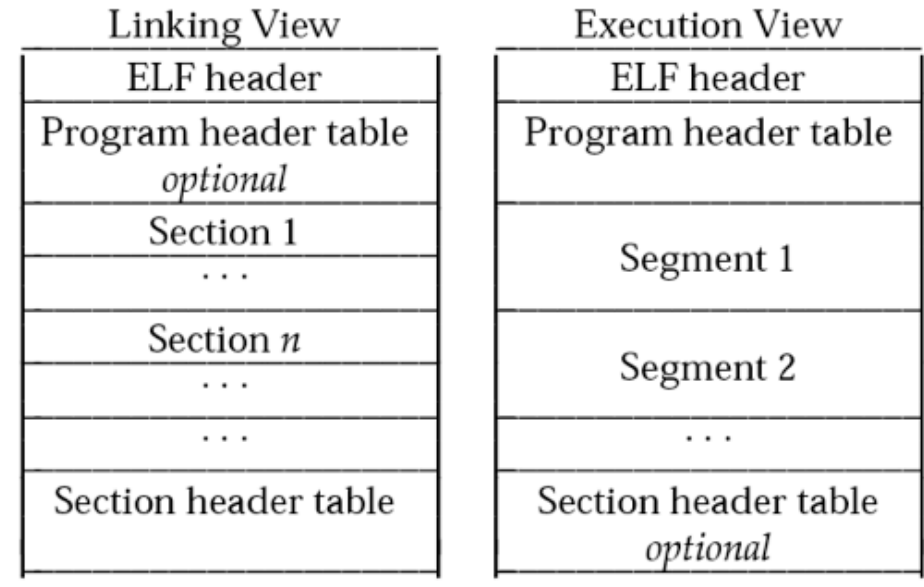

#### Figure 1-1: Object File Format

An ELF header resides at the beginning and holds a "road map" describing the file's organization. Sections hold the bulk of object file information for the linking view: instructions, data, symbol table, relocation information, and so on. Descriptions of special sections appear later in Part 1. Part 2 discusses segments and the program execution view of the file.

**source: Tool Interface Standards (TIS) Portable Formats Specification, Version 1.1**

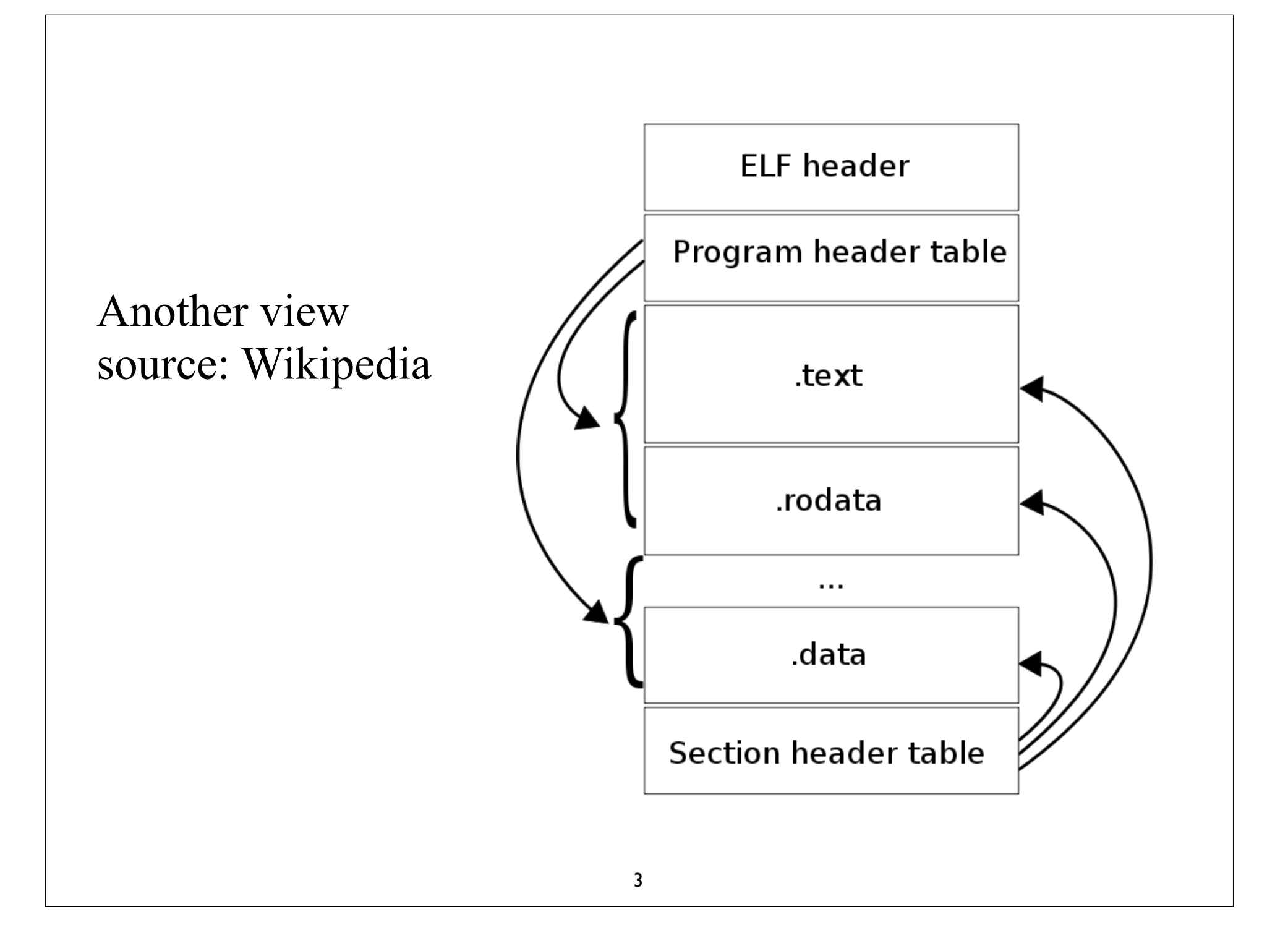

# Relocatable Object Files

0

ELF header

• Format of typical ELF relocatable object file .data .symtab .rel.text .rel.data .debug .text .bss **Sections** .strtab Section header table .line **Describes** object file sections .rodata

# ELF Section examples

- .text: machine code of compiled program
- .data: initialized global C variables
- .bss: uninitialized data
- .symtab: a symbol table with info about functions and global variables
- .line: mapping between line numbers in the original C source program and machine code instructions in .text section. Only exists if -g compile option was used
- .debug: debugging symbol table

#### ELF - Executable File

**ELF Header** 

**Segment Header Table** 

.init

.text

.rodata

.data

.bss

.symtab

.debug .line

.strtab

**Section Header Table** 

Read-only memory segment (code)

Read-Write memory segment (data)

Symbol table & debugging info (Not loaded into memory)

- What is the motivation for having sections?
- What is a process image?
- Why don't we just load everything jumbled together into the process image, e.g., as in DOS?

#### • Motivation is

- how modern machine architectures allocate memory, e.g., 4kB pages (frames)
- memory manager can set attributes on pages, e.g., read-only. What happens when you write to read-only memory?
- allocating memory for initialized vs uninitialized variables

- What happens when kernel loads & runs an executable?
	- its starts looking at image header to see how it should load the image
	- locates text section with executable, load it in read-only pages of memory
	- then it loads .data section of the executable into user space (read-write memory)
	- locates bss section from image header and adds appropriate pages of memory, zeroing out the pages.

#### readelf with file header option -h

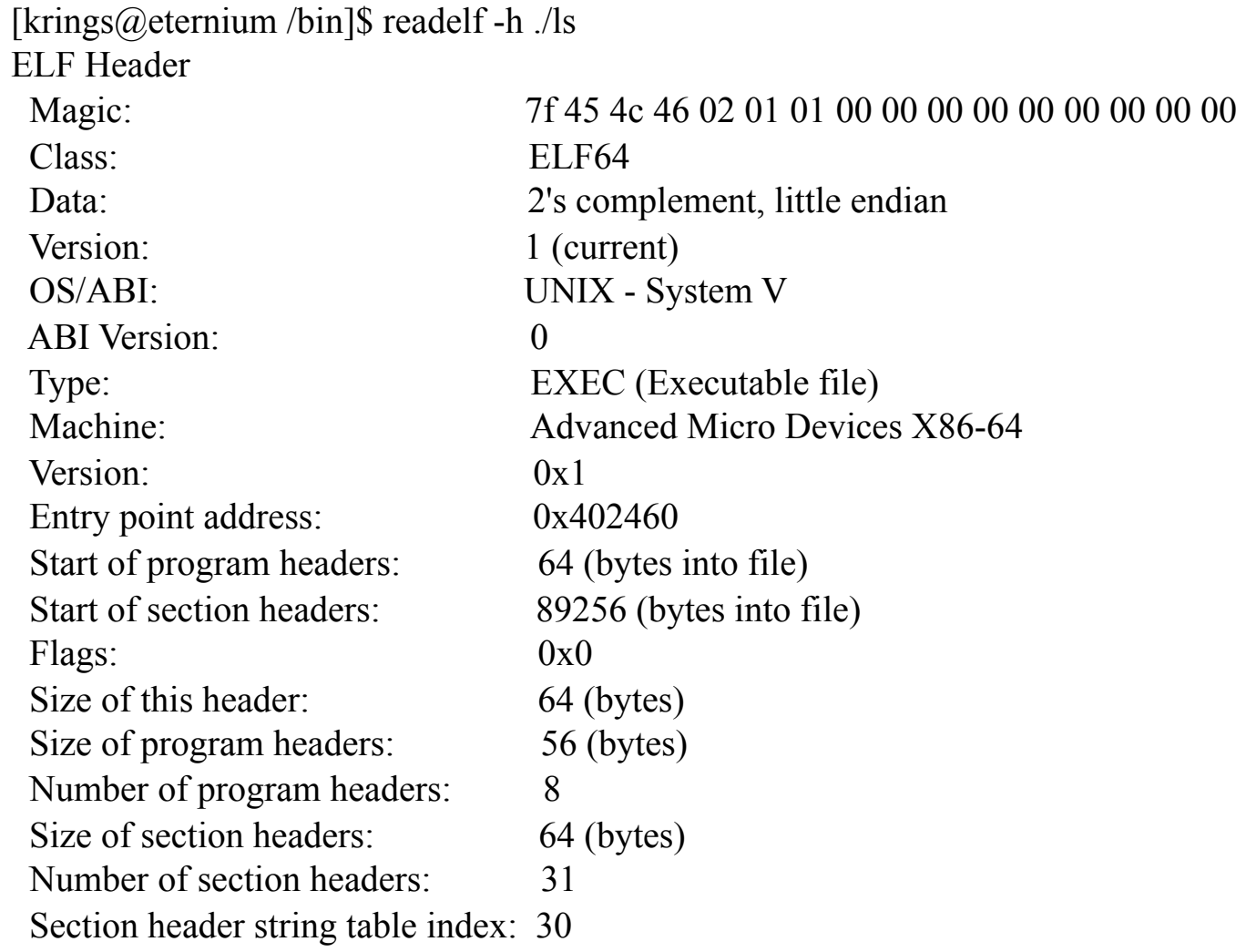

# What does this tell us?

- executable was created for AMD X86-64 architecture
- when executed it will start running from virtual address 0x402460. That is not main() though, but a start procedure, created by the linker
- program has 31 sections, 8 segments

• ...

readelf -S ./ls There are 31 section headers, starting at offset 0x15ca8:

Section Headers:

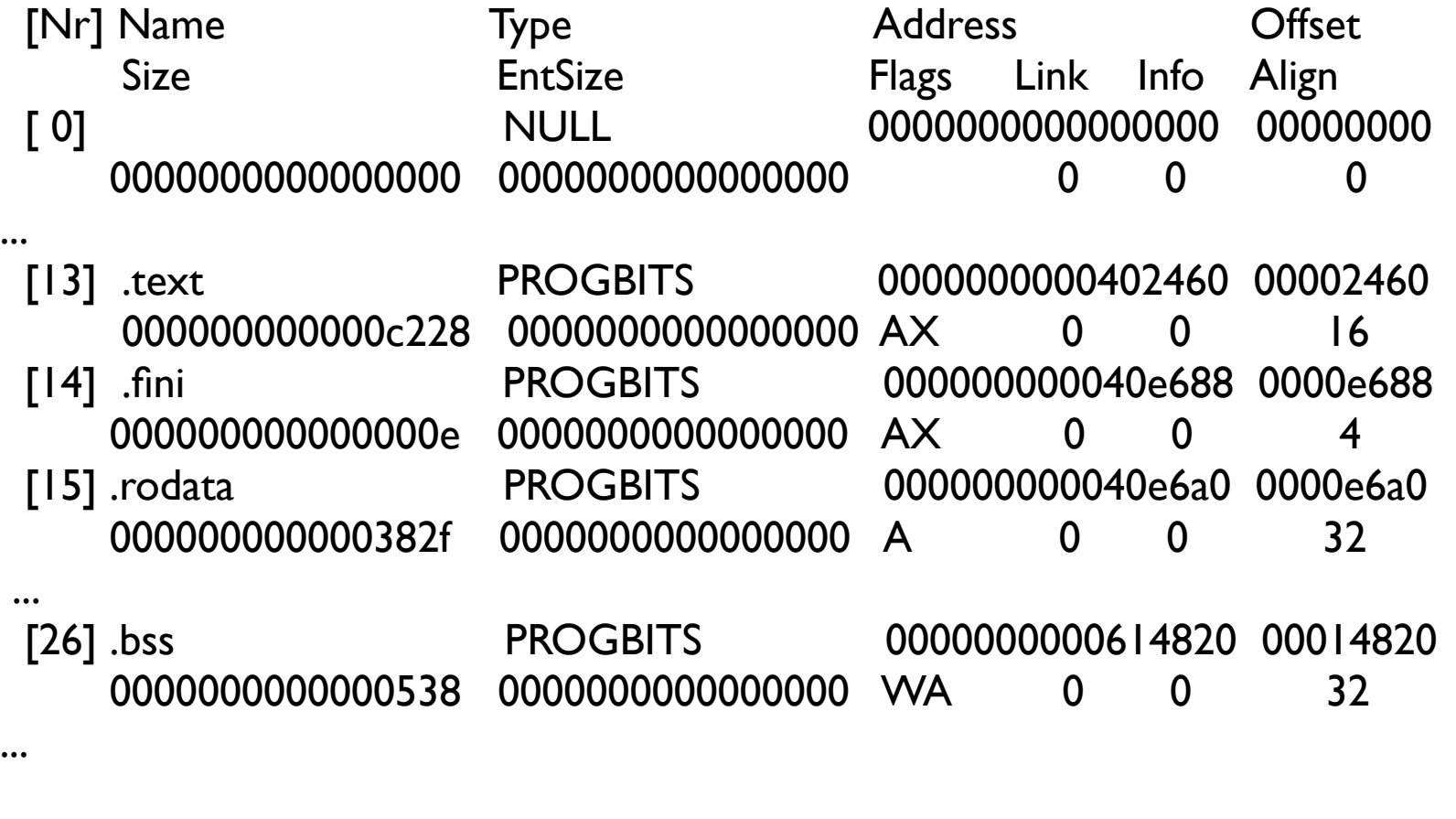

Key to Flags: W (write), A (alloc), X (execute), M (merge), S (strings) I (info), L (link order), G (group), x (unknown) O (extra OS processing required) o (OS specific), p (processor specific)

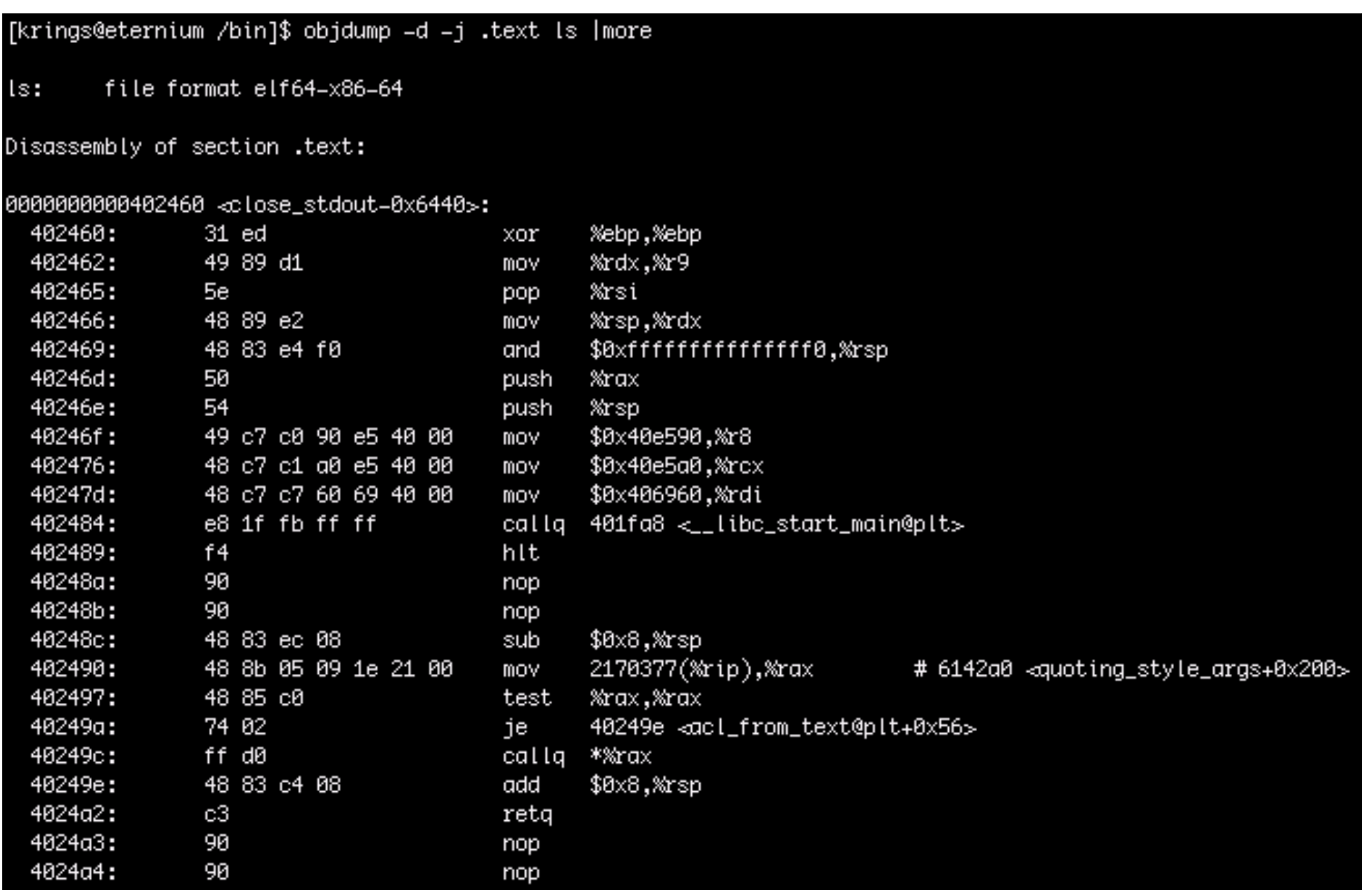

#### **LINUX Runtime Memory Image**

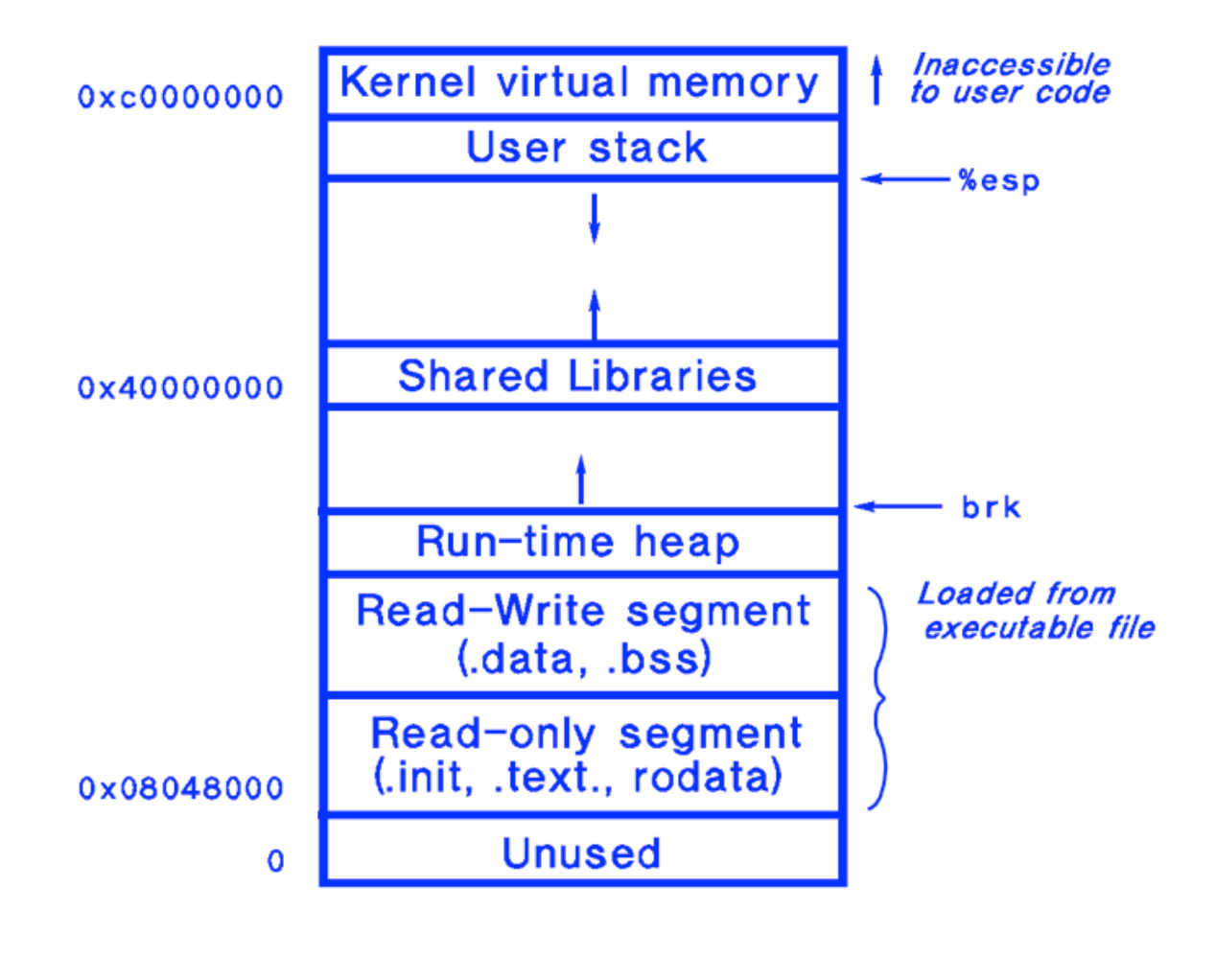

```
LINUX Startup Pseudo-Code
```

```
/* crt1.0 */
```

```
_{{\scriptscriptstyle \_\text{start}}}:
```

```
call _init
call atexit
/* set up argument list for main here */call main
call _exit
```

```
/* entry point in . text */call _{\text{{{}}} libc init first /* startup code in . text */
                        /* startup code in .init */
                    /* startup code in .text */\frac{14}{14} application main code \frac{14}{14}\frac{1}{2} returns control to shell \frac{1}{2}
```